## **QGIS Application - Feature request #10249 One to many relation: do not allow changing the FK**

*2014-05-13 05:04 AM - Paolo Cavallini*

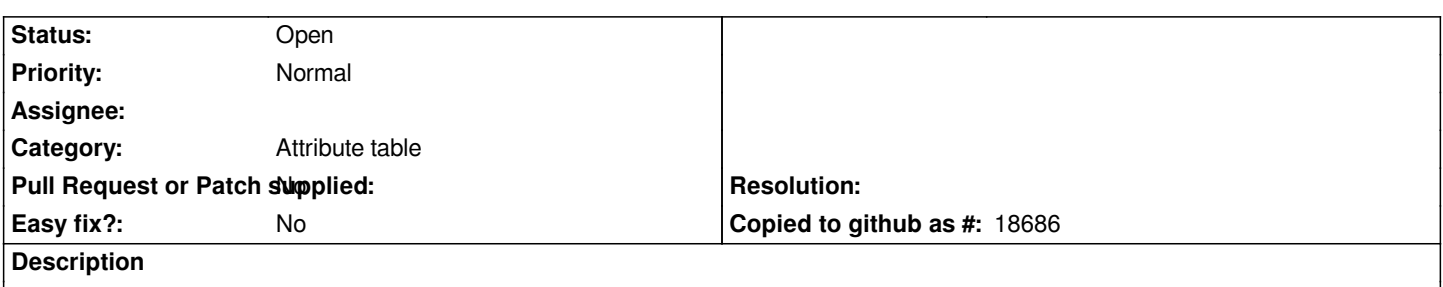

*During data entry from the parent table, the user is allowed to change the FK id. This is handy on the child table form, but in the parent one IMHO is only confusing and source of errors.*

## **History**

## **#1 - 2017-05-01 12:48 AM - Giovanni Manghi**

*- Easy fix? set to No*

## **#2 - 2018-02-24 04:18 PM - Paolo Cavallini**

*Still true in QGIS 3*